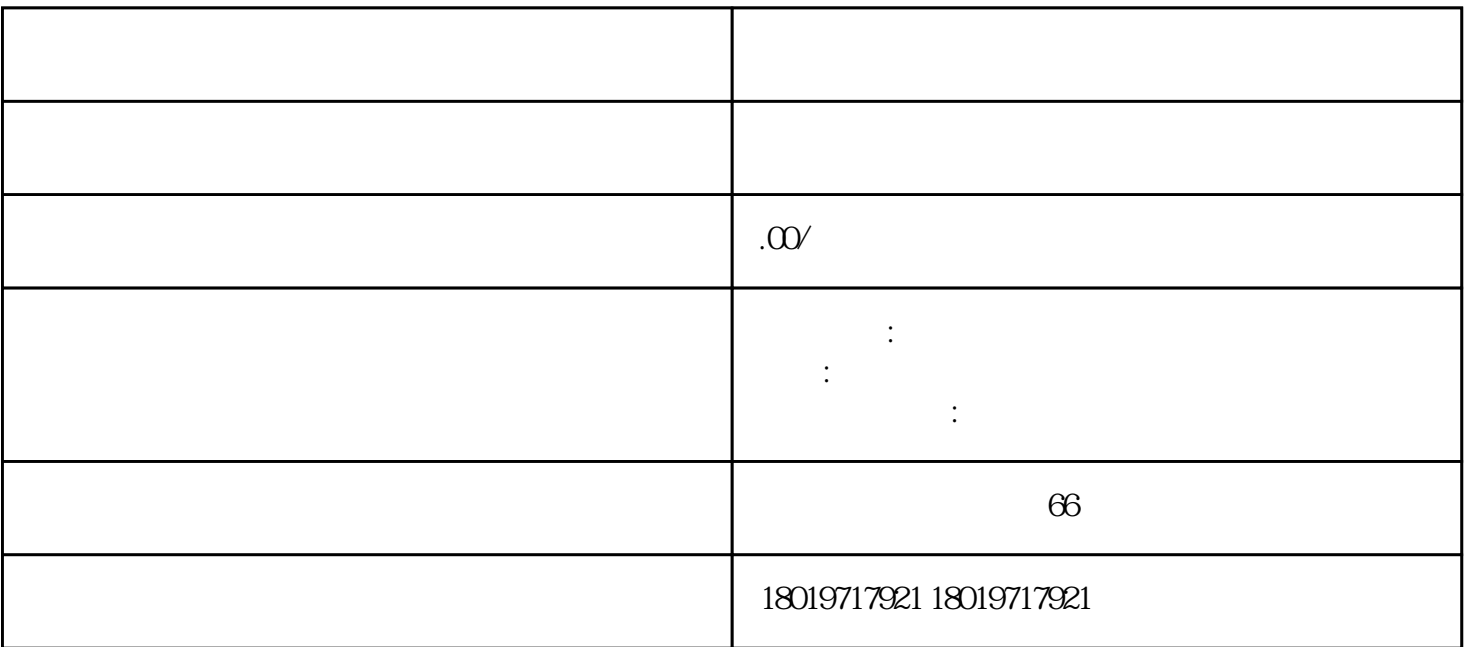

1.  $\blacksquare$ 

 $4.$ 

 $2.$ 

 $3.$ 

 $1.$ 

 $2.$ 

 $3.$ 

- $4.$
- 1.  $\blacksquare$
- 
- 2. 公司经营地址异常
- $3 \thickapprox$
- 
- $4\overline{ }$
- $5\,$